# **Oracle SQL Handler Crack 2022**

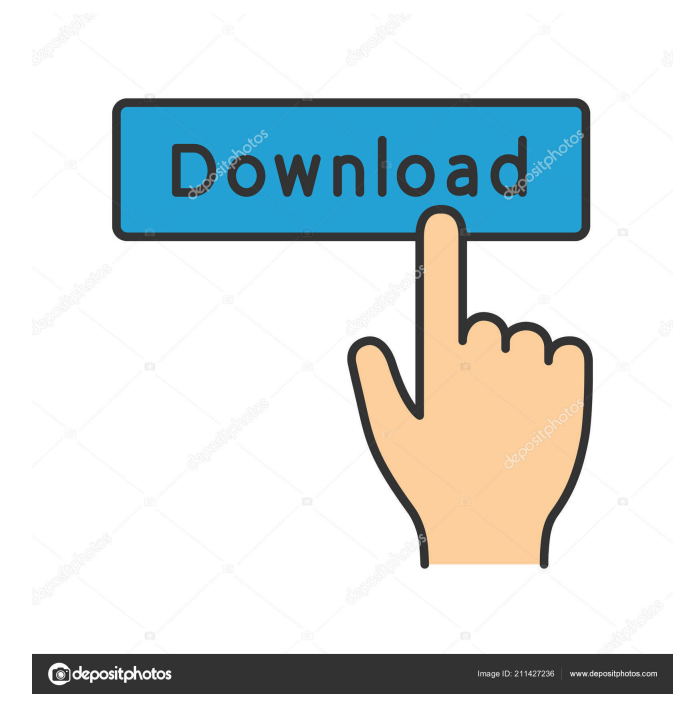

## **Oracle SQL Handler Crack+ Activator**

Oracle SQL Handler is a SQL manager tool for Windows. Installation and usage of Oracle SQL Handler is easy. When you start the tool for the first time, a small window opens. On the main menu the user can select the name of the database in which the SQL statement is to be executed. If the database name is not given, then the SQL statement will be automatically executed against the default database. After selecting a database, the user can click on the "Cancel" button. On the main menu of the application, the user can access the SQL editor and perform the necessary action. In the editor, each SQL statement can be executed separately. When the user clicks on the "Execute" button, the SQL statement will be executed in the selected database. The tool features the following commands: - View SQL statements - Execute SQL statements - Edit SQL statements - Debug SQL statements - Save SQL statements - Edit SQL statements - Set breakpoints in SQL statements - Debug SQL statements - Customizable console window - History - Copy and paste of SQL statements - Formats of cells - View of cell formats - Cell formats - String lengths - Sorting of columns - Highlighting of columns - Export XLS - Export to TSV - Export to XML - Export to Text - Update SQL statements - Import SQL statements - Import SQL statements - Compare SQL statements - The SQL statement will be automatically executed This has the following advantages: - You can look through the SQL statements - You can look through each SQL statement in the set of statements - You can check the executed statements - You can change the executing statement to a particular statement - You can execute a particular statement again - You can generate a file for each executed statement - You can execute a specific SQL statement and set a breakpoint - You can view each SQL statement in the editor - You can find the information on how to run a SQL statement. If you do not want to set a breakpoint, then you can add a number of statements to your own SQL statements. You can also record the execution of each statement, and view it later. You can compare SQL statements by using the built-in SQL Statement Comparison. With Oracle SQL Handler you can record the execution of each SQL statement, and view it later. You can compare SQL statements by using

#### **Oracle SQL Handler Crack + [32|64bit] (Final 2022)**

Oracle SQL Handler is a standalone application that allows DBA developers and users to execute SQL statements without manipulating PL/SQL code or running commands from command line. Its functionality is designed for developers, DBA operators and SQL Server developers. With the help of Oracle SQL Handler you can: Execute SQL statements including commands from script files Start/stop SQL sessions Show SQL statements and corresponding SQL execution Send and receive variables by executing string variables, characters, numbers and dates Export cells to XLS format and sort columns Resolve errors and check SQL statements status Debug and test PL/SQL How to install: Download from Oracle website ( Create a directory or zip package (e.g. C:/oracle/sql-handler-install) Extract the installation package Make SQLHandler64 the default directory (e.g. C:\oracle\sql-handler-install\sqlhandler64) Start the installation wizard Install the program How to use: Launch the installer Select a language (e.g. English) Select a type of installation (e.g. self-contained) Select a location for the database (e.g. C:\oracle\product\10.2.0\db\_1\database) Configure the installer Press Next to start the wizard Choose a database to be installed (e.g. HR\_DB) Make sure to check the "Create an administrator" check box Select a user for the new database owner (e.g. oracle\_sys) Press Next to confirm Create a new database (e.g. HR\_DB) Select your options Press Next to continue the installation Select the installation directory (e.g. C:\oracle\sql-handler-install\sqlhandler64) Press Next to confirm Install the program References FAQs Category:Oracle softwareLitecoin Price Technical Analysis – Can LTC/USD Price Break \$50.00? In this litecoin price technical analysis, I will attempt to analyze the direction of price for LTC/USD. The primary trend for most cryptocurrencies is still up, as the majority are making higher highs and higher lows. However, the crypto market has been consistent in 1d6a3396d6

## **Oracle SQL Handler PC/Windows (Final 2022)**

A session-oriented replacement for SQL\*Plus. SQL Handler allows you to write and execute SQL statements directly from the command line. There are many different ways to view the output of a SQL statement: You can display the complete SQL statement in the command line. You can view the SQL statement and apply SQL profiles that will be automatically applied to the SQL statement, prior to its execution. You can copy the SQL statement to the clipboard for later use. You can print the SQL statement to a given printer using the Page Settings option. You can execute a given SQL statement in a pre-defined profile to avoid unwanted execution. You can save the current execution profile in the profile's name, allowing you to work with it later. You can export the current execution to the standard output format, such as XLS or PDF. You can execute the SQL statement using a script to save its execution in a file. You can debug your PL/SQL scripts by running them using the SQL Handler. You can use the SQL Handler's History option to create a list of all SQL statements executed during a session. SQL Handler offers the possibility to execute SQL statements directly from the command line. SQL Handler allows you to execute SQL statements from the command line and display the output in a desired format. You can display the SQL statement and its execution. You can save the output of the SQL statement and use it as an Excel file. You can copy the SQL statement to the clipboard. You can execute the SQL statement using a profile to avoid unwanted execution. You can debug your PL/SQL scripts by running them using the SQL Handler. You can use the SQL Handler's History option to create a list of all SQL statements executed during a session. SQL Handler provides you with a window that can display different information about the execution of the SQL statement. SQL Handler is a handy Oracle development tool that allows you to execute SQL statements. SQL Handler can display the complete SQL statement or execute SQL profiles before executing the SQL statement. SQL Handler can use the specified printer to print the output of the SQL statement. SQL Handler can

#### **What's New In?**

This version has been developed by N-Vox Ltd. Features: Oracle SQL Handler 3.1 is a powerful, efficient, integrated development environment for Oracle developers. Oracle SQL Handler allows you to write, edit, run and debug queries, DML, PL/SQL, SQL scripts, triggers and views. It provides a syntax-aware editor with syntax highlighting and code completion, and lets you modify the text, structure, syntax, source code, query parameters and any other value for the current query without affecting other queries. You can easily execute any existing query, modify its value or design new queries. When you run a query, the data of Oracle SQL Handler is directly inserted into the form of a query window, as it is displayed in the query editor. You can check the results before the query execution and modify the query result by using the data displayed in the query window. This lets you use the results of a query when needed, instead of executing queries just to see the results of some of the data. You can quickly get an overview of all the tables used in a query, view all the columns and sort by the different columns. You can also open any query, DML, PL/SQL, SQL script, view or trigger in the editor by selecting the project file from the solution explorer of the main window. You can also execute and debug a SOL script directly from the editor. Oracle SOL Handler allows you to edit SQL statements using the syntax-aware editor of Oracle SQL Handler 3.1. Syntax-aware editing means that each SQL statement is displayed in the syntax-aware editor, and it highlights syntax errors, keywords, operator and predefined functions, and it highlights the differences between SQL commands with or without the parameters. You can modify the value of the current SQL statement by simply clicking on a field of a column. Oracle SQL Handler lets you monitor each SQL statement that is being executed. This feature provides a display of the time required to execute each SQL statement. You can monitor the execution of any SQL statement, and can stop the execution of an SQL statement if it is still running. You can also modify the execution progress of the SQL statement. Oracle SQL Handler offers several useful debugging and server administration functions. You can set breakpoints, view runtime values and debug statements. You can also set values to queries. You can set constraints to tables and create triggers to automatically update the data. With this Oracle SQL Handler you can develop your scripts and create views more efficiently. You can design reports using the XLS Viewer feature or execute scripts with the XLS2Excel feature. Download: Oracle SOL Handler 3.1.

# **System Requirements For Oracle SQL Handler:**

Minimum: OS: 64-bit Windows 7 or later 64-bit Windows 7 or later Processor: Intel Core i3 2.8 GHz (4-core) or AMD equivalent Intel Core i3 2.8 GHz (4-core) or AMD equivalent Memory: 4 GB RAM 4 GB RAM Graphics: NVIDIA GeForce GTX 660 or ATI Radeon HD 7870 or better NVIDIA GeForce GTX 660 or ATI Radeon HD 7870 or better Hard Drive: 10 GB available space 10 GB available space Other: DirectX 11 graphics card with Sh

Related links:

<https://fumostoppista.com/disk-rover-crack-download-for-pc/>

<https://surprisemenow.com/doremisoft-free-flv-to-avi-converter-crack-for-pc/>

<https://kiralikofis.com/advanced-internet-tool-activation-3264bit-april-2022/?p=24018>

<https://northstaritservices.com/pdf-recovery-toolbox-2-18-crack-activation-code-with-keygen-latest-2022/>

[http://www.nextjowl.com/upload/files/2022/06/WjwM1KgIOZoHKxddtjRL\\_07\\_2e1203c8a22be446fc540e099ace44f3\\_file.pd](http://www.nextjowl.com/upload/files/2022/06/WjwM1KgIOZoHKxddtjRL_07_2e1203c8a22be446fc540e099ace44f3_file.pdf)

[f](http://www.nextjowl.com/upload/files/2022/06/WjwM1KgIOZoHKxddtjRL_07_2e1203c8a22be446fc540e099ace44f3_file.pdf)

<https://allthingsblingmiami.com/?p=21592>

<https://demo.wpadverts.com/pro/advert/vmix-crack-with-serial-key-free-march-2022/>

<http://www.camptalk.org/trayapp-crack-free-download-2022/>

[https://travelwithme.social/upload/files/2022/06/HMuSwLg6p5LTxsDVAXww\\_07\\_2e1203c8a22be446fc540e099ace44f3\\_file.](https://travelwithme.social/upload/files/2022/06/HMuSwLg6p5LTxsDVAXww_07_2e1203c8a22be446fc540e099ace44f3_file.pdf)

[pdf](https://travelwithme.social/upload/files/2022/06/HMuSwLg6p5LTxsDVAXww_07_2e1203c8a22be446fc540e099ace44f3_file.pdf)

<https://vinculaholdings.com/dfm-editor-updated-2022/>

<https://opiancona.it/formazione/fad/languagecards-crack-free-2022/>

<https://stylovoblecena.com/replaclude-crack-free-for-windows-april-2022/>

<https://mycancerwiki.org/index.php/2022/06/07/greenpixel-4-9-1-crack-torrent-activation-code-free-x64-april-2022/>

<https://immakinglifebetter.com/dpg4x-crack-serial-key-free-download/>

<https://eqcompu.com/2022/06/07/dr-assignment-auto-rewriter-crack-with-license-code-win-mac-latest/>

<https://sjbparishnaacp.org/2022/06/07/mediamonkey-portable-4-0-0-1453-crack-for-windows/>

<https://carlosbarradas.com/swaen-com-last-bids-download-for-windows/>

<https://mevoydecasa.es/sdr-free-virtual-wifi-router-crack-updated-2022/>

https://wanaly.com/upload/files/2022/06/72OlpPIJSJF5doBhFDNh\_07\_2e1203c8a22be446fc540e099ace44f3\_file.pdf <https://harringtonsorganic.com/computerscomputer-certification/portable-desktop-hunter-latest/>